# **AutoCAD Crack Free [Updated] 2022**

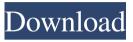

### AutoCAD Crack+ Free Download [Latest] 2022

Today, AutoCAD Activation Code can produce professional-quality 2D drafting or 2D and 3D design in a wide variety of industries including architecture, civil engineering, construction, electronics, forestry, graphics, manufacturing, construction, and many others. The product is used in companies around the world and continues to evolve as the market demands it to do so. However, AutoCAD isn't the only option in the CAD market. Many CAD operators prefer or require other CAD systems, such as: Autodesk Design Review (the CAD operator interface, which the standard CAD program by itself does not support); another Autodesk product, Autodesk Revit (a collaborative construction-focused BIM (Building Information Modeling) and Architecture CAD product); other Autodesk or non-Autodesk CAD software such as MicroStation (a platform of CAD software for data acquisition, management and analysis, available from multiple vendors); and other CAD systems from other vendors. While the product may have a wide variety of uses, one of AutoCAD's most common uses is in the architectural and construction industry for architectural design and drafting. In this article we'll review how the most common, and therefore often the first, choice for a CAD operator is an AutoCAD product. To address the range of offerings from other CAD software vendors in the architectural and construction market, in this article we'll limit our discussion of CAD to drafting and design. These are among the most important, and perhaps the only, uses of the application. AutoCAD History Although Autodesk has produced CAD applications since the 1980s, the first two releases, initially named "Drawing & Design" (1982) and "Plant Design" (1983), were described in Autodesk's 2003 "AutoCAD and AutoCAD LT: The Complete History." The 1982 Drawing & Design release, which was a three-user desktop program, did not include a full-featured 2D or 3D modeling or drafting application, although it did allow users to draw basic 2D shapes, draw lines and curves, create rectangles, and perform rudimentary geometry functions. Other features included the ability to read in a CAD file, place dimension, line, curve and text objects, and provide basic blocks. The 1983 Plant Design release was a three-user desktop application. It included 2D and 3D drafting and modeling. The software came with a stand-alone graphics

### AutoCAD Crack+ [Win/Mac]

File structure The file structure in AutoCAD Cracked Version is arranged into the following directories and subdirectories: The Autodesk Solution for AutoCAD is a set of files that must be installed on a system prior to it being able to use AutoCAD. This is done by copying a file called Autodesk\_AutoCAD.exe, which can be found in the AutoCAD\_Installation folder. Sketch It! The SketchIt! software is used to create concept artwork and is bundled with AutoCAD for use with the DWG and DFX file formats. The software allows users to use a variety of tools to create drawings by applying objects to drawings. The most commonly used tools include the line, polyline, arrowhead, circle, rectangle and text tools. The interface allows the user to preview the object being created on the

drawing sheet, and allows the user to place the object on a reference and or backdrop sheet. History In 1989, AutoCAD was released for personal computers. A year later it was released for Macintosh. Since the first release of AutoCAD, many new features have been added, and different versions of AutoCAD have been released, including: AutoCAD R13 (1989) AutoCAD R14 (1991) AutoCAD R15 (1992) AutoCAD R16 (1993) AutoCAD R17 (1994) AutoCAD R18 (1995) AutoCAD R19 (1996) AutoCAD R20 (1997) AutoCAD R21 (1998) AutoCAD R22 (1999) AutoCAD R23 (2000) AutoCAD R24 (2001) AutoCAD R25 (2002) AutoCAD R26 (2003) AutoCAD R27 (2004) AutoCAD R28 (2005) AutoCAD R29 (2006) AutoCAD R30 (2007) AutoCAD R31 (2008) AutoCAD R32 (2009) AutoCAD R33 (2010) AutoCAD R34 (2011) AutoCAD R35 (2012) AutoCAD R36 (2013) AutoCAD R37 (2014) AutoCAD R38 (2015) AutoCAD R39 (2016) AutoCAD R40 (2017) AutoCAD R41 (2018 a1d647c40b

#### AutoCAD Crack+

Create and edit a new drawing, add a new class, and use AutoCAD's Guided Drawing (direct file export). Download this file. Open your Autodesk program and press "Generate from archive." Choose the file you downloaded. Import the file into your Autodesk program. On the Import New file screen select the drawing. Press "Create" to generate the code for AutoCAD. Full version Download the full version of AutoCAD 2010 from Autodesk. Install and activate Autodesk AutoCAD and Autodesk BIM 360. Create and edit a new drawing, add a new class, and use AutoCAD's Guided Drawing (direct file export). Download and install Autodesk 360. Open the Autodesk 360 App and navigate to the file you exported from AutoCAD 2010. Click the "Download" button. A wordpress page will open. Click the green "Download" button to download the software. Follow the prompts. Download the full version of AutoCAD 2011 from Autodesk. Install and activate Autodesk AutoCAD and Autodesk 360. Create and edit a new drawing, add a new class, and use AutoCAD's Guided Drawing (direct file export). Download and install Autodesk 360. Open the Autodesk 360 App and navigate to the file you exported from AutoCAD 2011. Click the "Download" button. A wordpress page will open. Click the green "Download" button to download the software. Follow the prompts. RUNNING THE DEMO Running the demo Create a new AutoCAD drawing file. Insert the AccessKey for your Autodesk programs. Create a drawing containing multiple objects. Export to PDF to produce a PDF with the AccessKey. Open the PDF in a text editor. Copy the AccessKey and paste into the new PDF file. Author Eric Clemmens Official Website: Videos Google Video References Category: Excel Category: Windows file transfer Category: File sharing Category

#### What's New In?

Markup Assist provides feedback from printed paper or PDFs to your drawings, ensuring your designs are correctly presented and automatically. Simply press the Send button on the error indicator and the paper or PDF will be imported into your drawing. (video: 2:02 min.) New Named Glyphs (and Fonts): Group and format complex symbols using custom named glyphs. (video: 1:52 min.) Add elements to the current drawing, including text, blocks, layers, arcs, and more. (video: 2:50 min.) New Display Settings: When creating drawings for presentations, the new Presentation Settings make it easy to print using the best settings for the paper size and font size. (video: 1:24 min.) Use the new Presentation Settings to fine-tune the appearance of your drawings for printing. (video: 1:58 min.) New Crop Settings: A new crop tool provides precise, easy-to-use image crop features for all types of drawings. (video: 1:19 min.) The new crop tool, available from the crop tool's contextual menu, lets you easily crop and resave images from web and other sources. (video: 2:20 min.) New Drawing-Specific Features: Support for custom named layers, beams, and walls. (video: 2:21 min.) A new feature highlights obscured geometry to make it easier to identify. (video: 1:27 min.) New Drawing Template Editor: Use the new Drawing Template Editor to create new templates for specific drawing types, or

to modify existing templates. (video: 1:17 min.) Speed up your design process by starting with a template. The new Template Editor provides a customized template for different drawing types, saving time when you start a new drawing. (video: 1:48 min.) A new catalog of drawing templates enables you to insert almost any type of drawing into your drawings. (video: 1:25 min.) New toolbars and navigation: Start and select commands are displayed in the new Command panel. (video: 1:09 min.) The Customize commands on the Drawing panel's ribbon, such as Find and Replace, Set Layer Properties, Export/Open..., Insert/Draw/Undo, and Undo/Redo, have been replaced by the New Commands on

## **System Requirements:**

Video card: Nvidia Geforce GTX 760 or AMD HD 7970 Processor: Intel Core i5-4590 or AMD FX-9370 Memory: 8 GB HDD: 40 GB available space DirectX: 11 Wi-Fi: Broadcom BCM4329 Installation: The first step is to download and install Steam. The second step is to download and install the DRM-free version of this game. The final step is to launch